# **DS5 - Enoncé**

<span id="page-0-0"></span>Le sujet comprend 2 extraits de problèmes et un exercice de rattrapage :

- ✘ Physique II PC CCS 2002 (Durée conseillée : 1h30)
- ✘ Physique PC ENSL 2016 (Durée conseillée : 2h30)
- ✘ Exercice de rattrapage : Diode à vide

# PHYSIQUE II

*Après avoir introduit le modèle de Saint-Venant (partie [I](#page-1-0)), le problème étudie la crue d'une rivière (partie [II](#page-3-0)), l'apparition d'irrégularités à la surface des rivières rapides (partie [III](#page-5-0)) et l'importance étonnamment élevée des marées dans certaines géométries (partie [IV\)](#page--1-0)*. *Dans la partie [I](#page-1-0) seules les équations données en [I.F](#page-3-1) et les résultats à établir en I.E.2 sont utiles pour la suite. Les parties [II](#page-3-0), [III,](#page-5-0) [IV.A](#page--1-1), et [IV.B](#page--1-2) sont indépendantes entre-elles.*

On rappelle que dans le référentiel terrestre, la force d'inertie d'entraînement due à la rotation de la Terre sur elle-même est incluse dans le poids. Dans tout le problème on suppose que le champ de pesanteur est uniforme avec  $g = 10 m \cdot s^{-2}$  et on néglige la force d'inertie de Coriolis.

### *Partie I - Modèle de Saint-Venant*

<span id="page-1-0"></span>Soit (*Oxyz*) un repère du référentiel terrestre dont l'axe *Ox* est la ligne de plus grande pente sur un plan incliné d'angle  $\alpha$  (figure  $1$  ci-contre) :  $\alpha$  est suffisamment faible pour qu'on limite les calculs à l'ordre un en  $\alpha$  ; dans ces conditions le champ de pesanteur  $s'$ écrit  $\vec{g} = g \alpha u_x - g u_z$ . On étudie l'écoulement d'eau dans un canal ou une rivière rectiligne d'axe *Ox* dont le fond plat est  $\text{confondu avec} \text{le plan} \text{ d'équation } z = 0.$ 

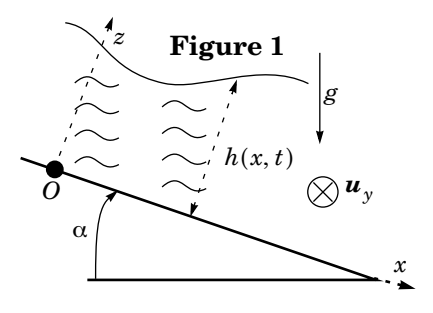

L'écoulement est décrit par la masse volumique  $\mu$  supposée constante, par le champ de pression  $p(x, z, t)$ , par la hauteur d'eau  $h(x, t)$  et par le champ des vitesses qu'on suppose approximativement de la forme  $\vec{v}(x, t) = v(x, t) u_x$ . L'écoulement est invariant dans la direction  $Oy$  et la largeur du canal dans cette direc- $\frac{1}{L}$ .

#### **I.A - Bilan de masse**

On se propose de faire un bilan de masse entre les instants t et  $t + dt$  pour le système ouvert (S) constitué à chaque instant de l'eau comprise entre les plans fixes d'abscisses  $x$  et  $x + dx$  (figure 2). On limite les calculs à l'ordre un en  $dx$  et . *dt*

I.A.1) Exprimer la masse  $\delta^2 m_x$  qui entre algébriquement dans (S) entre les instants  $t \neq t + dt$  par le plan d'abscisse  $x$ .

# Filière PC

I.A.2) Exprimer la masse  $δ<sup>2</sup>m<sub>x+dx</sub>$  qui entre algébriquement dans (*S*) entre  $\text{les instants } t \text{ et } t + dt \text{ par le plan d'abscisse } x + dx$ .

I.A.3) En déduire la masse  $\delta^2 m$  qui entre algébriquement dans  $(S)$  entre les  $\int \text{int s} \, t \, dt \, dt + dt \, \text{en} \, \text{function} \, \text{d} \text{e} \, \mu$ ,  $L$ ,  $dx$ ,  $dt$   $\text{et} \, \text{d} \text{e} \, \partial(hv)/\partial x$ .

I.A.4) Exprimer la variation  $d^2m$  de la masse de (S) entre les instants t et  $t$  +  $dt$  . En déduire l'équation-bilan :

$$
\frac{\partial h}{\partial t} + \frac{\partial (hv)}{\partial x} = 0 \tag{1}
$$

#### **I.B - Résultante des forces de pression et de pesanteur**

I.B.1) En projetant l'équation d'Euler sur *Oz*, et en exploitant la condition aux limites  $p(x, z = h(x, t), t) = p_0$ , établir l'expression de la pression  $p(x, z, t)$  en fonction de  $p_0, z$ ,  $h(x, t)$ ,  $\mu$  et  $g$ .

 $\rm I.B.2)$   $\quad$  En déduire l'expression de la composante selon  $\it Ox$  de la résultante des forces de pression et de pesanteur sur le système  $(S)$  en fonction de  $\mu$  *, g , L , dx ,*  $\alpha$ ,  $h(x, t)$  et  $\partial h / \partial x$ .

#### <span id="page-2-0"></span>**I.C - Bilan de quantité de mouvement**

On associe au système ouvert  $(S)$  constitué à cha-<br> *z* **Figure 2** que instant de l'eau comprise entre les plans fixes  $d'abscisses \ x \ etx+dx$  (figure 2 ci-contre), le système fermé (S\*) constitué à l'instant t de (S) et  $\mathrm{d} \mathrm{e} \, \ln \mathrm{mass} \mathrm{e} \, \, \delta^2 m_{_{\mathcal{X}}} \mathrm{~qui} \, \mathrm{v}\mathrm{a} \, \mathrm{entrer} \, \mathrm{dans} \, \left(S\right) \, \mathrm{entre} \, \mathrm{les}$  ${\rm in}$ stants  $t$  et  $t + dt$ . À l'instant  $t + dt$ ,  $(S^*)$  est  $\text{constitu\'e de } (S) \text{ et de la masse } \delta^2 m_{x+dx} \text{ qui est}$ sortie de  $(S)$  entre les instants  $t \text{ et } t + dt$ . On se

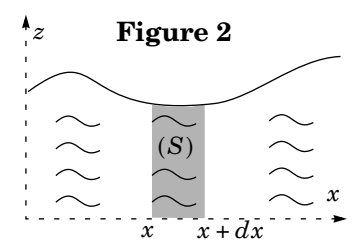

propose de faire un bilan de quantité de mouvement pour (S\*) en limitant les  $\emph{calculus}$  à l'ordre un en  $dx$  et  $dt$  .

*I.C.1*) Exprimer la quantité de mouvement  $P^*(t)$  du système (S\*) à l'instant  $t \text{ en fonction de } \mu$ ,  $L$ ,  $dx$ ,  $dt$ ,  $h(x, t)$  et  $v(x, t)$ .

I.C.2) Exprimer la quantité de mouvement  $P^*(t + dt)$  du système  $(S^*)$  à l'instant  $t + dt$  en fonction de  $\mu$ ,  $L$ ,  $dx$ ,  $dt$ ,  $h(x, t+dt)$ ,  $h(x+dx, t)$ ,  $v(x, t+dt)$  et  $v(x + dx, t)$ .

I.C.3) En déduire l'expression de la variation de quantité de mouvement de  $(S^*)$  en fonction de  $\mu$ ,  $\overline{L}$ ,  $dx$ ,  $dt$ ,  $\partial(hv)/\partial t$  et $\partial(hv^2)/\partial x$ .

#### PHYSIQUE II Filière PC

#### **I.D - Équation du mouvement**

Dans toute la suite on admet que le théorème de la résultante dynamique appli-qué au système fermé (S\*) défini en [I.C](#page-2-0) - s'écrit en projection sur  $Ox$  :

$$
\mu \frac{\partial (hv)}{\partial t} + \mu \frac{\partial (hv^2)}{\partial x} = \mu \alpha gh - \mu gh \frac{\partial h}{\partial x} - \mu f \frac{v}{h}
$$
 (2)

où le terme *−µfv/h* décrit de manière phénoménologique la contribution des forces de viscosité au sein du fluide.

I.D.1) Vérifier sur l'équation (2) les résultats des questions I.B.2 et I.C.3.

I.D.2) Quelle est la dimension du coefficient numérique constant ? À quelle *f* grandeur physique peut-on intuitivement identifier *f* ? En réalité, *f* est nettement supérieur à la valeur attendue, car il prend en compte la rugosité du fond qui rend l'écoulement localement turbulent. On admettra aussi dans la suite qu'on peut conserver la condition aux limites d'un écoulement parfait sur le fond plan d'équation  $z = 0$ .

#### <span id="page-3-2"></span>**I.E - Régime permanent**

I.E.1) Rechercher les solutions  $v(x, t) = v_0$  et  $h(x, t) = h_0$  uniformes et sta- $\alpha$  *f*  $\alpha$  *f*  $\alpha$  *g*  $\alpha$  *f*  $\alpha$  *f*  $\alpha$ 

I.E.2) Application numérique. Calculer f pour la rivière Ohio sachant que  $\alpha = 10^{-4} rad$ ,  $h_0 = 6m$  et  $v_0 = 1 m \cdot s^{-1}$ .

#### <span id="page-3-1"></span>**I.F - Petits mouvements au voisinage**

Dans la suite on pose  $v(x, t) = v_0 + u(x, t)$  et  $h(x, t) = h_0 + \varepsilon(x, t)$  et on limite les calculs à l'ordre un en  $\varepsilon(x, t)$ ,  $u(x, t)$  et leurs dérivées partielles successives. Montrer que l'équation (1) devient :

$$
\frac{\partial \varepsilon}{\partial t} + h_0 \frac{\partial u}{\partial x} + v_0 \frac{\partial \varepsilon}{\partial x} = 0
$$
\n(3)

On *admettra* par ailleurs sans justification que l'équation (2) devient :

$$
h_0 \frac{\partial u}{\partial t} + v_0 \frac{\partial \varepsilon}{\partial t} + 2h_0 v_0 \frac{\partial u}{\partial x} + v_0^2 \frac{\partial \varepsilon}{\partial x} = -gh_0 \frac{\partial \varepsilon}{\partial x} - f \frac{u}{h_0} + \frac{2fv_0 \varepsilon}{h_0^2}
$$
(4)

### *Partie II - Crue d'une rivière*

### <span id="page-3-0"></span>**II.A - Équation-pilote**

Mêmes linéarisées, les équations (3) et (4) restent lourdes à résoudre. On fait donc l'approximation supplémentaire consistant à négliger les quatre termes situés dans le membre gauche de l'équation (4) (termes inertiels).

II.A.1) Montrer que  $\varepsilon(x, t)$  est alors solution de l'équation :

$$
\frac{\partial \varepsilon}{\partial t} + 3v_0 \frac{\partial \varepsilon}{\partial x} = \frac{h_0 v_0}{\alpha} \frac{\partial^2 \varepsilon}{\partial x^2}
$$
 (5)

II.A.2) On se place dans le référentiel  $(R') = (O', x', y', z')$  tel que  $x' = x - 3v_0 t$ , *y*' = *y* et *z*' = *z* . Dans  $(R')$  , l'équation d'onde s'écrit :

$$
\frac{\partial \varepsilon}{\partial t} = \frac{h_0 v_0}{\alpha} \frac{\partial^2 \varepsilon}{\partial x^2}.
$$
 (6)

Justifier brièvement ce résultat.

(On pourra par exemple exploiter le concept de dérivée particulaire).

II.A.3) Citer deux phénomènes pilotés par une équation analogue et indiquer  $\cos$  qu'est alors l'analogue du coefficient  $h_0 v_0/\alpha$  .

#### **II.B - Étude d'une crue**

Lors d'une crue, des précipitations violentes mais localisées provoquent une brusque montée des eaux au voisinage de  $x = 0$  à l'instant  $\begin{bmatrix} x \\ y \end{bmatrix}$  **Figure 3** . La figure 3 ci-contre donne l'allure de *t* = 0  $\varepsilon(x, t)$  en fonction de x à un instant  $t_1 > 0$  dans le référentiel (*R*). Dans le référentiel (*R*'), la crue est pilotée par l'équation (6) qu'on ne cherchera pas à résoudre, et le profil  $\varepsilon(x',t)$ est pair par rapport à x'.

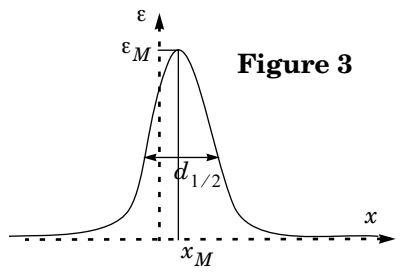

II.B.1) Déduire de la figure 3 le graphe de  $\varepsilon(x', t)$  en fonction de x' à l'instant  $t_1$ . Justifier sommairement que la largeur à mi-hauteur  $d_{1/2}$  du graphe de  $\varepsilon(x', t)$  à un instant  $t$  est en ordre de grandeur de la forme :

$$
d_{1/2} \approx \left(\frac{h_0 v_0 t}{\alpha}\right)^p
$$

où  $p$  est un exposant réel dont on donnera la valeur.

II.B.2) En déduire sommairement que le maximum  $ε_M(t)$  de la courbe  $ε(x', t)$ à l'instant *t* varie proportionnellement à  $t^q$  où  $q$  est un exposant réel qu'on déterminera.

II.B.3) Tracer sur une même figure l'allure des graphes de  $\varepsilon(x^i, t)$  dans le référentiel (*R*') aux instants  $t_1 > 0$  et  $t_2 = 4t_1$ . En déduire, sur une autre figure, l'allure des graphes de  $\varepsilon(x, t)$  dans le référentiel  $(R)$  aux instants  $t_1 > 0$  et  $t_2$  = 4 $t_1$ . On fera clairement apparaître sur les graphes l'abscisse  $x_M$  du maximum et sa valeur  $\epsilon_M$  ainsi que la largeur à mi-hauteur  $d_{1/2}$  .

 $\text{II.B.4)}$  En utilisant  $x_M$  et  $d_{1/2}$ , exprimer un ordre de grandeur de l'instant  $t$ à partir duquel on peut considérer que « la crue est terminée en x = 0 » (c'est-àdire que le niveau de l'eau est revenu en  $x$  = 0 à une valeur proche de sa valeur

#### PHYSIQUE II Filière PC

<span id="page-5-0"></span>d'équilibre  $\varepsilon = 0$ ) en fonction de  $v_0$ ,  $\alpha$  et  $h_0$ . Application numérique dans le cas de la rivière Ohio ( $\alpha = 10^{-4} rad$  ,  $h_0 = 6 m$  et  $v_0 = 1 m \cdot s^{-1}$ ) puis dans le cas d'une rivière à faible débit comme la Somme ( $\alpha = 10^{-3} rad$  ,  $h_0 = 6 m$  et  $v_0 = 0$ , 1 $m \cdot s^{-1}$  ).  $\epsilon = 0$ ) en fonction de  $v_0$ , α et  $h_0$  $\alpha = 10^{-4} rad$ ,  $h_0 = 6 m$  et  $v_0 = 1 m \cdot s^{-1}$  $\alpha = 10^{-5} rad$  ,  $h_0 = 6m$  et  $v_0 = 0, 1m \cdot s^{-1}$ 

*h*0

rentes valeurs de .

#### **ÉCOLE NORMALE SUPÉRIEURE DE LYON**

#### **CONCOURS D'ADMISSION 2016 FILIÈRE PC**

#### **COMPOSITION DE PHYSIQUE–CHIMIE – (L)**

(Durée : 5 heures)

*L'usage de calculatrice n'est pas autorisé pour cette épreuve. Les résultats des applications numériques seront donnés avec un chiffre significatif.*

*Les candidats devront impérativement rédiger les parties relatives à la chimie et à la physique sur des copies distinctes et sur lesquelles ils porteront, de façon claire, les mentions correspondantes,* **"Chimie"** *ou* **"Physique"***.*

*Par ailleurs, les candidats indiqueront très clairement les références des questions abordées.*

*? ? ?*

<sup>5</sup> Cette épreuve comprend deux parties indépendantes. La première est consacrée à la physique et traite de la production d'énergie électrique par une éolienne. La seconde est dédiée à la chimie et étudie le stockage de cette énergie à l'aide d'un accumulateur à flux liquide. Chacune de ces parties participe à part égale au barème global.

#### **Partie Physique : Étude d'une éolienne**

- <sup>10</sup> Depuis l'orientation des années 1970 vers des énergies nouvelles et renouvelables, le développement éolien est en pleine expansion. Les éoliennes fournissent de l'énergie électrique d'appoint mais peuvent couvrir, sur certains territoires, notamment insulaires, l'ensemble de leur besoin électrique. Il existe différents types d'aérogénérateurs, classés selon la géométrie de leur rotor et de son orientation par rapport à la direction du vent. Nous nous intéresserons aux plus courants (qui sont les plus puissants), ceux dont le rotor est d'axe parallèle à la vitesse
- <sup>15</sup> du vent. Cet axe sera noté (*Ox*).

Cette étude comprend trois parties. La première traite de l'échange de puissance entre le vent et le rotor d'une éolienne, dans des conditions idéalisées. La deuxième propose une analyse aérodynamique d'une éolienne et à la conversion de puissance dans un cadre concret. La dernière s'intéresse à la variabilité de la vitesse du vent. Ces trois parties ne sont pas totalement indépendantes.

#### <sup>20</sup> **Notations et données.**

Masse volumeide d'air : 
$$
\rho = 1, 20 \text{ kg} \cdot \text{m}^{-3}
$$
  
Viscosité dynamique de l'air :  $\eta = 1, 85 \times 10^{-5} \text{ Pa} \cdot \text{s}$   
 $\sqrt{2} = 1, 41$   
 $\sqrt{\pi} = 1, 77$  (1)

Intégrale généralisée  $(n \in \mathbb{N}^+)$ :

$$
I_n \stackrel{def.}{=} \int_0^{+\infty} x^n \exp(-x^2) dx \quad ; \quad \begin{cases} I_0 = \sqrt{\pi}/2 \\ I_1 = 1/2 \\ I_n = (1/2)(n-1)I_{n-2} \quad (n \ge 2) \end{cases} \tag{2}
$$

#### **I Conversion de puissance d'un aérogénérateur. Limite de Betz.**

Nous souhaitons déterminer la puissance que le vent peut céder à un dispositif éolien, dans un cadre très simplifié et idéalisé reposant sur des hypothèses fortes. Nous supposons notamment que la vitesse de l'écoulement reste parallèle à l'axe (*Ox*). Nous considérons encore que les champs de vitesse et de pression sont uniformes

<sup>25</sup> sur toute section droite du tube de courant (figure (1)). Enfin, nous considérons l'écoulement d'air comme étant parfait, stationnaire et incompressible. Les effets de la pesanteur ne sont jamais considérés.

La figure (1) représente la portion [1*,* 2] du tube de courant traversant l'éolienne. Nous notons respectivement *v*1, *v* et *v*2, les vitesses loin en amont de l'éolienne, au niveau du rotor, et loin en aval de l'éolienne. Les sections correspondantes sont notées *S*1, *S* et *S*2. Les plans (E) et (S) sont situés immédiatement en amont et en aval 30 du rotor. Nous considérons alors que  $S_E = S = S_S$  et  $v_E = v = v_S$  (les pressions  $p_E$  et  $p_S$  sont, *a priori*, différentes). La pression de l'air, au niveau des surfaces  $S_1$  et  $S_2$ , est la pression atmosphérique  $p_0$ .

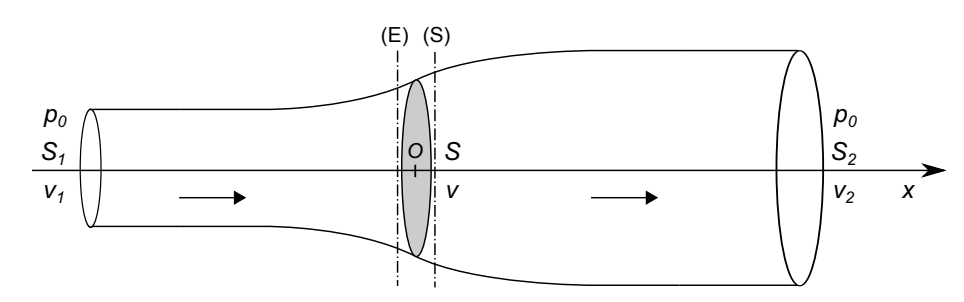

Figure 1 – Veine d'air traversant le rotor de l'éolienne. La surface *S* grisée se situe au niveau des pales du rotor. Il s'agit de la surface offerte au passage du vent et sur laquelle s'appuie le tube de courant échangeant de la puissance avec le rotor.

- **1.** Justifier la forme générale du tube de courant représenté sur la figure (1).
- **2.** Exprimer le débit massique d'air *q<sup>m</sup>* traversant l'éolienne.
- **3.** Détermination de la vitesse *v*.
- <sup>35</sup> **a)** En effectuant un bilan de quantité du mouvement, sur la portion [1*,* 2] du tube de courant, établir l'expression de la force  $\vec{F}_{\rm r/a}$  que le rotor exerce, globalement, sur l'écoulement d'air. Il sera utile d'y faire apparaître *qm*.
	- **b)** En appliquant le théorème de Bernoulli entre les sections (1) et (E), puis entre les sections (S) et (2), exprimer les pressions  $p_E$  et  $p_S$  régnant au niveau des surfaces  $S_E$  et  $S_S$ .
- <sup>40</sup> **c)** Du résultat précédent, établir une nouvelle expression de  $\vec{F}_{r/a}$ .
	- **d**) En identifiant les deux expressions de la force  $\vec{F}_{r/a}$ , relier *v* à  $v_1$  et  $v_2$ .
	- **4.** Puissance transférée de l'écoulement à l'éolienne et rendement de la conversion.
- **a)** À partir d'un bilan d'énergie mécanique, effectué sur la portion [1*,* 2] du tube de courant, déduire l'expression de la puissance P cédée à l'éolienne, par l'écoulement. On l'exprimera d'abord en fonc-45 tion de  $\rho$ ,  $v_1$ ,  $S_1$ ,  $v_2$ ,  $S_2$ , puis en fonction de  $q_m$ ,  $v_1$  et  $v_2$ .
	- **b**) Nous posons  $\mathcal{P}^* = (1/2)\rho S v_1^3$ . Attribuer une signification physique à cette grandeur.
	- **c**) Nous posons  $r = v_2/v_1$ . Établir alors que le rendement de la conversion d'énergie, relativement à  $\mathcal{P}^{\star}$ , s'écrit :

$$
\eta^* = \frac{1}{2}(1+r)^2(1-r) \tag{3}
$$

- **d**) Illustrer graphiquement la dépendance de  $\eta^*$  avec *r*.
- **e)** Interpréter ce tracé. Caractériser la situation optimale de fonctionnement, connue sous le nom de limite de Betz.
- <sup>50</sup> **5.** Quelques remarques sur le cadre de l'étude.
	- **a)** Expliquer brièvement pourquoi, supposer que le champ de vitesse de l'écoulement reste purement axial, constitue une hypothèse forte.
	- **b)** Le théorème de Bernoulli est-il appliquable entre les sections (E) et (S) ? Réponse à argumenter.
	- **c)** Expliquer (brièvement) ce qui détermine, en pratique, le rapport *r*.

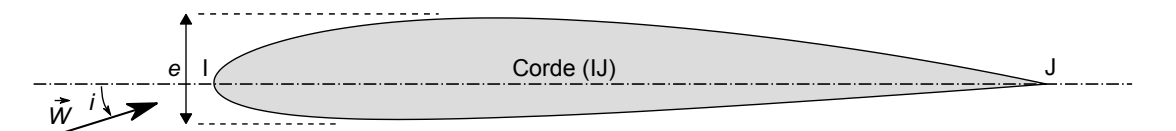

Figure 2 – Profil NACA 2412 Airfoil. La surface de référence *A*, introduite question (**7**), est la surface, normale à la corde (IJ), faisant intervenir l'épaisseur hors-tout *e* de la pale.

#### <sup>55</sup> **II Aérodynamique d'une pale d'éolienne.**

La géométrie d'une pale d'éolienne est étudiée en vue d'optimiser le transfert de puissance du vent au rotor. Elle doit, parallèlement, satisfaire à des conditions d'ordre mécanique mais que nous n'étudierons pas ici. Son profil est choisi dans la gamme des profils aérodynamiques standardisés NACA<sup>1</sup>, tels que ceux utilisés pour les ailes d'avion. La figure (2) en représente un exemple.

<sup>60</sup> **6.** Cadre aérodynamique.

- **a)** Proposer une estimation de l'ordre de grandeur du nombre de Reynolds relatif à l'écoulement de l'air autour d'une pale d'éolienne. Caractériser le régime d'écoulement correspondant.
- **b)** Rappeler la forme sous laquelle on exprime la traînée (force de frottement fluide), dans ce régime, pour un écoulement autour d'un objet sphérique (on précisera les éventuelles notations introduites). <sup>65</sup> Avancer un argument qui justifie cette expression. En déduire l'ordre de grandeur du coefficient de traînée qui intervient.
	- **7.** Lorsque l'écoulement du fluide autour du profil n'est pas symétrique, comme c'est notamment le cas pour une aile ou une pale, il apparaît (généralement) une composante de force orthogonale à celle de traînée, appelée portance. La traînée *T* et la portance *P* s'écrivent sous la forme :

$$
\begin{cases}\nT = (1/2)C_T \rho A W^2 \\
P = (1/2)C_P \rho A W^2\n\end{cases}
$$
\n(4)

où *W* est le module de la vitesse relative *W~* de l'écoulement, loin en amont, par rapport au profil, *A* est la surface de référence de la pale (définie figure (2)). La traînée est la composante de la force selon le vecteur  $\vec{W}/W$ .

- <sup>70</sup> Préciser la dimension des coefficients *C<sup>P</sup>* et *C<sup>T</sup>* et indiquer les grandeurs dont ils dépendent.
	- **8.** La vitesse du vent (par rapport au sol) est notée  $\vec{v} = v \vec{e}_x$  ( $v > 0$ ), celle de la pale est notée  $\vec{U} = U \vec{e}_{\theta}$ (en un point situé à une distance *r* donnée de l'axe  $(Ox)$  du rotor). Nous orientons le vecteur unitaire  $\vec{e}_{\theta}$ (orthogonal à  $\vec{e}_x$ ) dans le sens montant (†).

Sur un schéma, où la pale sera représentée simplement par sa corde (IJ), et pour *U* = 4*v*, représenter la vitesse relative  $\vec{W}$  ainsi que la pale (selon une orientation plausible).

- **9.** Représenter également, sur cette figure, les composantes de traînée et de portance.
- **10.** Exprimer la composante de force surfacique *f<sup>u</sup>* qui participe à l'entrainement de la pale (en fonction de  $\rho, C_P, C_T, v, U, W$ ).
- **11.** La figure (3) représente les évolutions corrélatives de *C<sup>T</sup>* et *C<sup>P</sup>* , paramétrées par l'angle d'incidence *i*.
- <sup>80</sup> L'angle d'incidence, ou angle d'attaque, est l'angle formé entre la corde (IJ) du profil et la direction de la vitesse relative  $\vec{W}$  (voir figure (2)).
	- **a)** Illustrer, sur deux graphiques distincts, les dépendances de *C<sup>T</sup>* et *C<sup>P</sup>* avec l'angle d'incidence *i*, déduites de la figure (3).
- **b)** En s'inspirant de l'écoulement autour d'un objet sphérique, proposer une explication (qualitative) <sup>85</sup> de la chute du coefficient de portance au-delà d'un certain angle d'incidence.
	- **c)** Pour un fonctionnement optimal, on cale généralement les pales de telle façon à rendre le rapport  $C_P/C_T$  maximum. À partir de la figure (3), déterminer l'angle d'incidence *i*<sup>\*</sup> correspondant ainsi que les valeurs associées  $C^{\star}_P$  et  $C^{\star}_T.$  On précisera la méthode adoptée.
	- **d)** Indiquer la raison pour laquelle une pale d'éolienne est vrillée, de sa base à son extrémité.

<sup>1.</sup> Ces profils sont générés à partir d'équations dont les paramètres permettent l'ajustement géométrique souhaité.

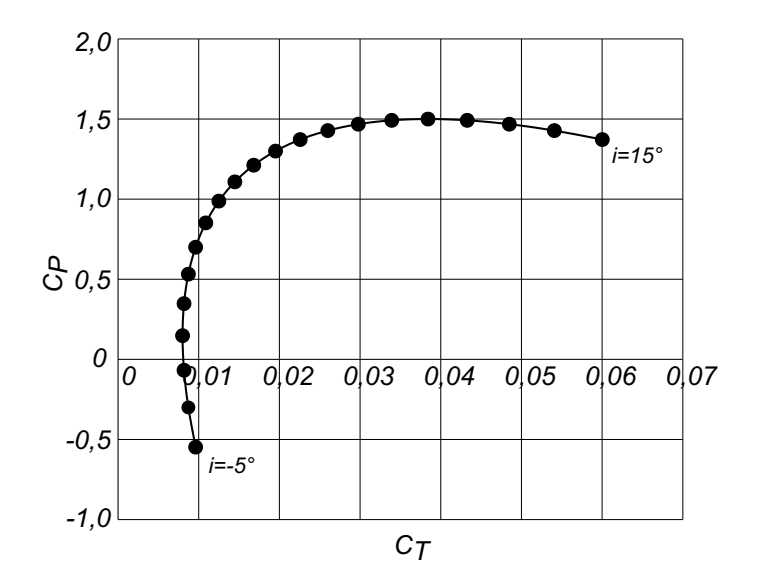

FIGURE 3 – Polaire d'une pale pour un angle d'incidence variant de  $-5^{\circ}$ à +15<sup>°</sup>, par pas de 1° (21 points).

<sup>90</sup> **12.** L'éolienne offshore ADWEN 8MW (AREVA/GAMESA) comporte trois pales<sup>2</sup> de 90 m qui tournent à 9 tr · mn<sup>-1</sup>. Elle peut fonctionner pour une vitesse de vent comprise entre 3 et 30 m · s<sup>-1</sup>. La figure (4) représente la dépendance du couple (pour l'ensemble des trois pales), par unité de longueur de pale, avec la distance *r* à l'axe de rotation, pour une vitesse de vent de  $13 \text{ m} \cdot \text{s}^{-1}$  (situation nominale).

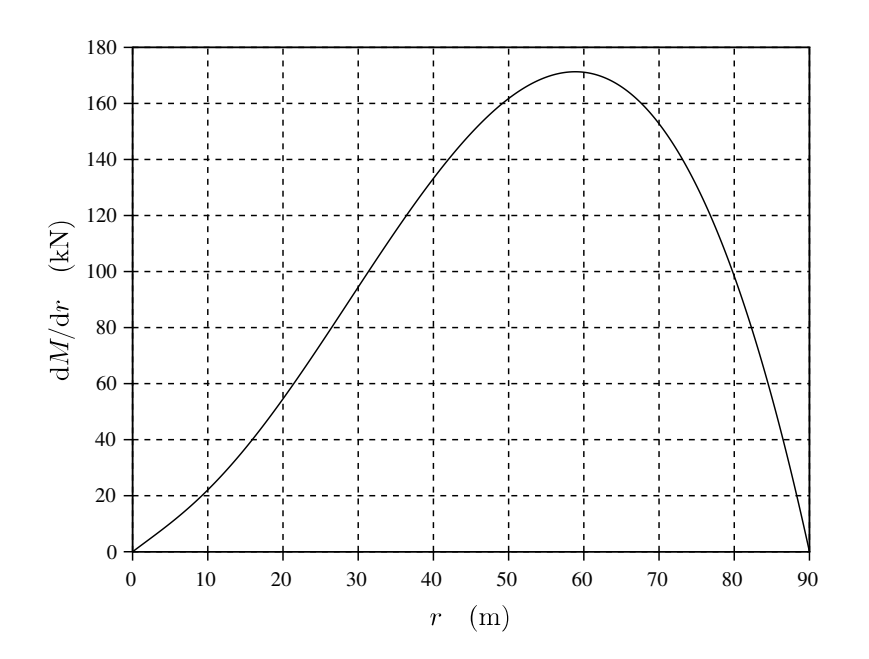

Figure 4 – Dépendance, selon la distance *r* à l'axe, du couple par unité de longueur de pale (pour l'ensemble des trois pales du rotor).

Estimer, à partir des données et de la figure (4), la puissance *P* développée par l'éolienne. On présentera <sup>95</sup> clairement les calculs effectués.

**13.** Définir puis calculer le rendement *ηconv* de la conversion de puissance. Commenter ce résultat.

<sup>2.</sup> Pour des raisons d'ordre mécanique, la longueur de la corde varie, de façon sensiblement linéaire, de 8*,* 1 m à la base de la pale à 0 m à son extrémité. Son épaisseur suit une évolution comparable.

#### **III Distribution de la vitesse du vent.**

Parallèlement aux exigences techniques portant sur la conception d'une éolienne, son site d'implantation doit être bien choisi. Le vent doit y être fréquent et d'intensité et de direction peu variables. Comme tout dispositif <sup>100</sup> de conversion d'énergie, les performances d'une éolienne dépendent de ses conditions de fonctionnement. Elles sont donc construites pour répondre de manière optimale à leur cadre d'utilisation futur. En particulier, la connaissance de la distribution de la vitesse du vent, propre au lieu prévu d'implantation, est cruciale à une exploitation maîtrisée des aérogénérateurs.

La figure (5) représente la durée cumulée relative *τ* (proportion d'une année) durant laquelle chacune des <sup>105</sup> vitesses à été mesurée.

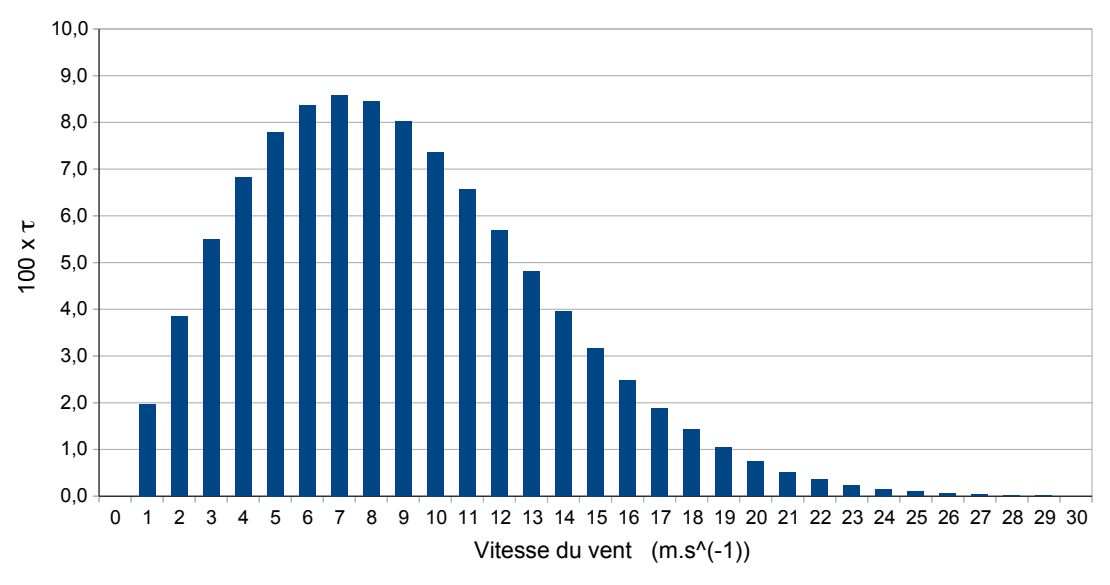

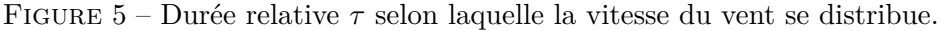

- **14.** Donner la valeur numérique de l'intégrale de la distribution de vitesse représentée figure (5).
- **15.** Afin de conduire plus aisément les calculs statistiques, nous cherchons à décrire la limite continue de cette distribution par une fonction  $f$  de la famille  $3$ :

$$
f(v) = F(v/c) \quad \text{où} \quad F(X) = a X \exp(-X^2)
$$
\n
$$
(5)
$$

Les paramètres *a* et *c* sont à ajuster de telle manière que la fonction *f* vérifie (au mieux)  $f(v_i) = \tau_i$ , sur la plage de données.

- **a)** Tracer l'allure de la fonction  $F/a$  et la comparer à celle de la distribution représentée figure (5).
- <sup>110</sup> **b)** À partir du tracé précédent, illustrer, par une construction graphique simple, le passage de la représentation graphique de *F/a* à celle de *f /a*. Caractériser le rôle joué par le paramètre *c*.
	- **c)** En supposant que la fonction *f* représente la limite continue de la distribution, exprimer le paramètre *a* en fonction de *c*.
	- **d)** En précisant la méthode choisie, déterminer la valeur du paramètre *c*.
- <sup>115</sup> **e)** Proposer un moyen d'évaluer (quantifier), globalement, la qualité de la représentation des données mesurées (figure (5)), par une fonction *f*. On décrira la méthode choisie mais sans effectuer les calculs correspondants.
	- 16. Définir, exprimer (en fonction de *c*), puis calculer la vitesse  $v^*$  représentative de la distribution vis-à-vis de la puissance éolienne potentiellement disponible.
- <sup>120</sup> **17.** Nous considérons que la distribution de la vitesse du vent, sur les sites d'implantation de l'éolienne Adwen présentée en question (**12**), peut être décrite, dans sa limite continue, par une fonction du type (5). Quelle valeur du paramètre *c* suggère alors le choix de la valeur de *v* = 13 m ·s <sup>−</sup><sup>1</sup> adoptée pour le calcul effectué de la puissance développée par l'éolienne ?
- **18.** Indiquer comment est mesurée la vitesse du vent, en vue d'accéder à sa distribution. On argumentera le <sup>125</sup> choix de la technique proposée et on en décrira le principe.

<sup>3.</sup> Distribution de Rayleigh.

# **Exercice de rattrapage**

## **La diode à vide : un conducteur non ohmique**

Dans une diode à vide, deux électrodes A et C sont enfermées dans une ampoule où règne le vide. L'électrode C, reliée à la terre et appelée cathode, émet, par effet thermo-électrique, des électrons sans vitesse initiale qui sont attirés par l'électrode A, appelée anode et maintenue au potentiel  $V_A$  constant et positif (voir figure  $(1)$ ). En régime permanent, les électrons, de charge *q* = −*e* et de masse *m*, quittent la cathode qui se situe dans le plan *x* = 0 ; ils se dirigent vers l'anode positionnée au plan *x* = *L*.

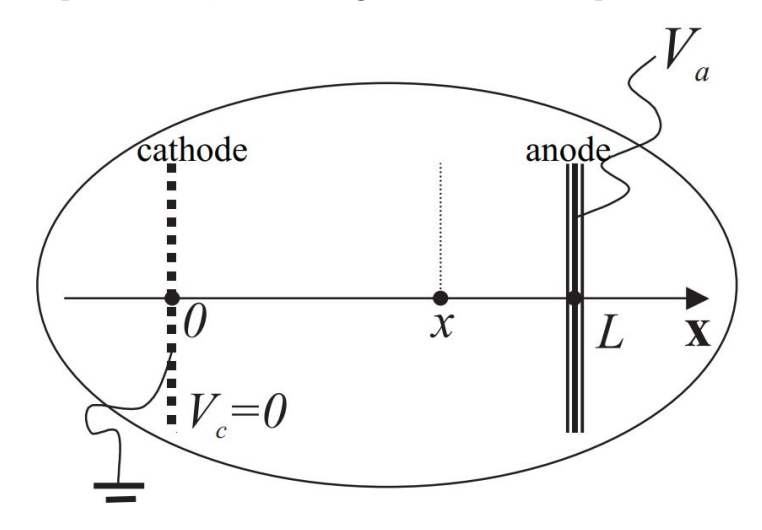

<span id="page-11-0"></span>**Figure 1 –** Diode à vide

- 1. Quelle est la géométrie des équipotentielles ?
- 2. Montrer, qu'en convention récepteur, on a la relation :

$$
\rho(x)=-\sqrt{\frac{m}{2eV(x)}}\frac{I}{S}
$$

où :

- ✘ *S* est la surface en regard des deux électrodes,
- $\angle I$  est le courant entre la cathode et l'anode  $(I > 0)$ ,
- $\boldsymbol{\times}$  *V(x)* est le potentiel électrostatique à la distance *x* de la cathode,
- ✘ *ρ*(*x*) est la densité volumique des charges mobiles à la distance *x* de la cathode.
- 3. Rappeler l'équation de Poisson. En déduire que l'équation différentielle vérifiée par  $V(x)$  est de la forme :

$$
\frac{\mathrm{d}}{\mathrm{d}x} \left( \frac{\mathrm{d}V}{\mathrm{d}x} \right)^2 = \frac{2K}{\sqrt{V}} \left( \frac{\mathrm{d}V}{\mathrm{d}x} \right)
$$

Donner l'expression de *K*.

<span id="page-12-0"></span>4. En cherchant les solutions sous la forme :

$$
\frac{\mathrm{d}V}{\mathrm{d}x} = CV^{\gamma}
$$

Montrer que :

$$
\left[V(x)\right]^{3/4} = \frac{3}{2} \left(\frac{m}{2e}\right)^{1/4} \sqrt{\frac{I}{S\varepsilon_0}} x
$$

5. En déduire l'expression de l'intensité *I* en fonction de la différence de potentielle entre les deux électrodes  $U$  et des données de l'énoncé. Commenter.